# **betano app ios**

- 1. betano app ios
- 2. betano app ios :criar cassino online
- 3. betano app ios :cassino amambay

## **betano app ios**

Resumo:

**betano app ios : Faça parte da ação em mka.arq.br! Registre-se hoje e desfrute de um bônus especial para apostar nos seus esportes favoritos!**  contente:

### **betano app ios**

Nos últimos tempos, as apostas esportivas online estão em betano app ios constante crescimento, e duas plataformas, em betano app ios particular, têm chamado a atenção dos apostadores: a Betano.

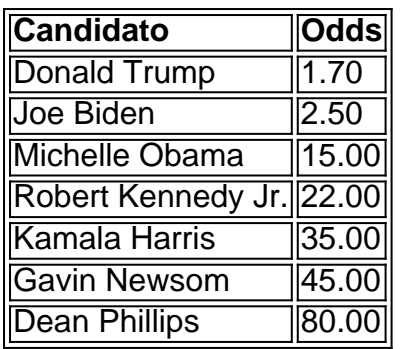

#### **betano app ios**

Com as melhores odds em betano app ios todos os mercados de Política, a Betano oferece uma ampla variedade de opções de apostas, incluindo a eleição presidencial dos EUA em betano app ios 2024. Mas como funciona a prática de apostas políticas e o que é necessário saber antes de fazê-lo?

#### **Apostando nas eleições com a Betano: O que é importante saber**

Apostar em betano app ios eventos políticos como as eleições nos Estados Unidos pode ser uma forma emocionante e potencialmente lucrativa de se envolver no processo. No entanto, como todas as formas de apostas, é importante fazê-lo de forma responsável e estar ciente das regras e regulamentos que regem este setor.

Embora a idéia básica de apostas políticas seja a mesma das apostas desportivas online, há algumas diferenças importantes que devem ser levadas em betano app ios consideração. Em primeiro lugar, as apostas políticas geralmente têm margens mais altas do que as apostas esportivas, o que significa que as chances de ganhar podem ser menores. Portanto, é importante fazer suas pesquisas e obter informações sobre os candidatos antes de fazer uma aposta.

Outro ponto a ser considerado é o fato de as apostas políticas poderem estar sujeitas a restrições adicionais em betano app ios relação às apostas esportivas. Além disso, é importante estar ciente de quaisquer restrições ou restrições específicas que possam se aplicar ao país ou região em betano app ios que você está fazendo suas apostas.

#### **Minimizando os riscos: Apostando apenas o que pode se permitir perder**

como com todas as formas de apostas, é importante que apenas os jogadores apostem o que podem arcar perder e nunca apostem dinheiro que eles não podem afordar perder. Isso é particularmente importante quando se trata de apostas políticas, uma vez que o resultado final pode ser imprevisível e difícil de prever.

Além disso, é importante ficar ciente dos riscos envolvidos nas apostas políticas online, especialmente quando se trata de sites de apostas offshore, que podem

\*\*Um Torcedor Apaixonado Ganha Grande com Apostas Ao Vivo na Betano\*\* Como um ávido torcedor de futebol, sempre procurei maneiras de tornar os jogos ainda mais emocionantes. Foi quando descobri as apostas ao vivo na Betano. Inicialmente, eu era cético, mas depois de experimentar, fiquei encantado com a experiência. \*\*Contexto\*\*

Sempre fui um torcedor apaixonado, mas nunca havia pensado em betano app ios apostar em betano app ios jogos. No entanto, um dia, enquanto assistia a um jogo do meu time do coração, tive uma ideia: que tal adicionar um pouco de emoção ao jogo apostando no resultado ao vivo? \*\*Apostando na Betano\*\*

Fiz uma pesquisa rápida e encontrei a Betano, uma casa de apostas online com uma ótima reputação. Criei uma conta e depositei uma pequena quantia para experimentar. Fiquei impressionado com a variedade de opções de apostas ao vivo, desde o vencedor da partida até o número de escanteios.

\*\*Aposta Vitoriosa\*\*

Para minha primeira aposta, escolhi apostar na vitória do meu time. O jogo estava acirrado, mas minha fé no time me levou a apostar neles. Quando o apito final soou e meu time venceu, minha emoção foi indescritível. Não só havia testemunhado uma vitória emocionante, como também tinha ganhado um dinheiro extra.

\*\*Vantagens das Apostas Ao Vivo\*\*

As apostas ao vivo adicionaram uma nova dimensão à minha experiência como torcedor. Elas me permitiram me envolver ainda mais no jogo e torcer pelo meu time com uma emoção extra. Além disso, é uma ótima maneira de ganhar um pouco de dinheiro extra enquanto se diverte. \*\*Recomendações\*\*

Se você é um torcedor de futebol que busca uma experiência ainda mais emocionante, recomendo fortemente as apostas ao vivo na Betano. No entanto, é importante lembrar que apostar deve ser feito com responsabilidade e dentro de suas possibilidades financeiras. \*\*Conclusão\*\*

Minha jornada com as apostas ao vivo na Betano foi incrivelmente gratificante. Não só me permitiu ganhar dinheiro extra, como também tornou os jogos de futebol ainda mais emocionantes. Se você ainda não experimentou as apostas ao vivo, recomendo fortemente que experimente. Você pode se surpreender com o quanto elas podem aprimorar betano app ios experiência como torcedor.

## **betano app ios :criar cassino online**

Você deseja instalar o aplicativo Betano no seu dispositivo Android, mas não sabe como? Nós temos a solução! Aqui, você vai aprender a instalar um arquivo APK no seu celular ou tablet Android utilizando o site da Betano. Siga as etapas abaixo:

No seu dispositivo Android, navegue até 'Apps' > 'Configurações' 'Segurança', habilite 'Origens Desconhecidas', depois clique em betano app ios 'OK' para confirmar a alteração. Acesse o site de download do arquivo APK do aplicativo Betano em betano app ios seu

navegador.

No site de download do aplicativo, clique na opção de download o arquivo APK como faria com qualquer outro arquivo.

Após o download concluído, clique no nome do arquivo APK seguido de 'Instalar'. passo a passo:

1. Para começar, crie betano app ios conta na Betano ou faça seu Betano login.

2.

Então, selecione a opção Depositar.

3. Na sequência, escolha a forma de pagamento entre

### **betano app ios :cassino amambay**

Pelo menos quatro pessoas morreram depois que um restaurante entrou betano app ios colapso na ilha espanhola de Maiorca, informou a polícia nesta quinta-feira.

Mais de uma dúzia das pessoas também ficaram feridas betano app ios Palma, capital da cidade. Os esforços de busca estão betano app ios andamento para localizar qualquer um que ainda possa estar preso sob os escombros.

O restaurante era um prédio de dois andares na praia e as vítimas foram levadas para vários hospitais betano app ios Palma, segundo a Reuters.

Os psicólogos estão betano app ios cena para ajudar os afetados, de acordo com serviços. Maiorca faz parte das Ilhas Baleares da Espanha no Mediterrâneo. O clima relativamente quente durante todo o ano e a abundância de praias tornam-na um destino popular para turistas betano app ios toda Europa, com uma grande variedade entre as ilhas baleeiras do Mar Báltico que se encontram nas proximidades ao longo dos anos ndias Ocidentais (México).

O primeiro-ministro espanhol, Pedro Sanchez expressou suas condolências aos mortos no colapso.

"Estou acompanhando de perto as consequências do terrível colapso que ocorreu na praia da Palma", disse Sanchez.

Author: mka.arq.br Subject: betano app ios Keywords: betano app ios Update: 2024/7/13 9:50:52